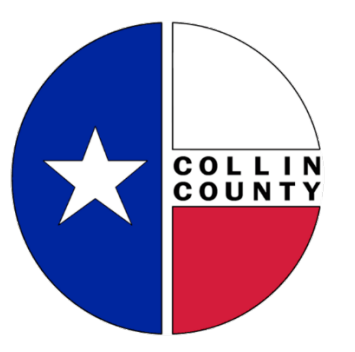

## Citizen Self-Service (CSS) Portal

For Residential, OSSF/"Septic" and Health permit questions, contact Collin County Development Services at 972-548-5585 or [DevelopmentServices@collincountytx.gov](mailto:DevelopmentServices@collincountytx.gov) 

For Commercial permit questions, contact the Collin County Fire Marshal's Office at 972-548-5576 or [FMadmin@collincountytx.gov](mailto:FMadmin@collincountytx.gov)

For culvert/right-of-way questions, contact Collin County Public Works at 972-548-3700 or [PubWorks@collincountytx.gov](mailto:PubWorks@collincountytx.gov)

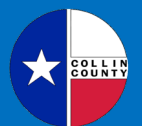

CITIZEN SELF-SERVICE ("CSS') PORTAL

#### **HELPFUL TIP**

Starting on **NOVEMBER 1, 2023**, both **CONTRACTORS** and **CITIZENS** will need to register for an account in the CSS Portal prior to applying for a **NEW** permit.

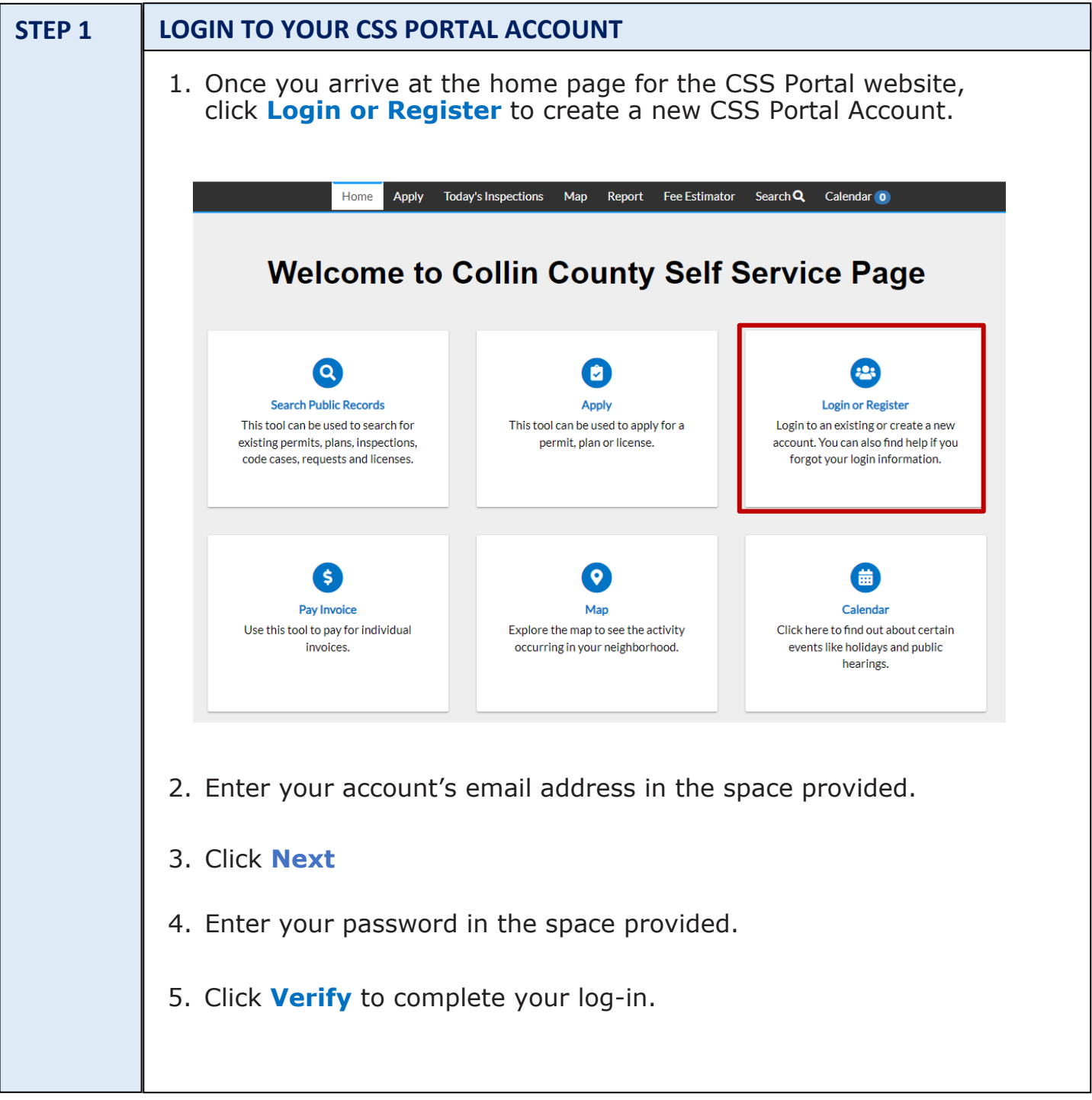

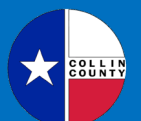

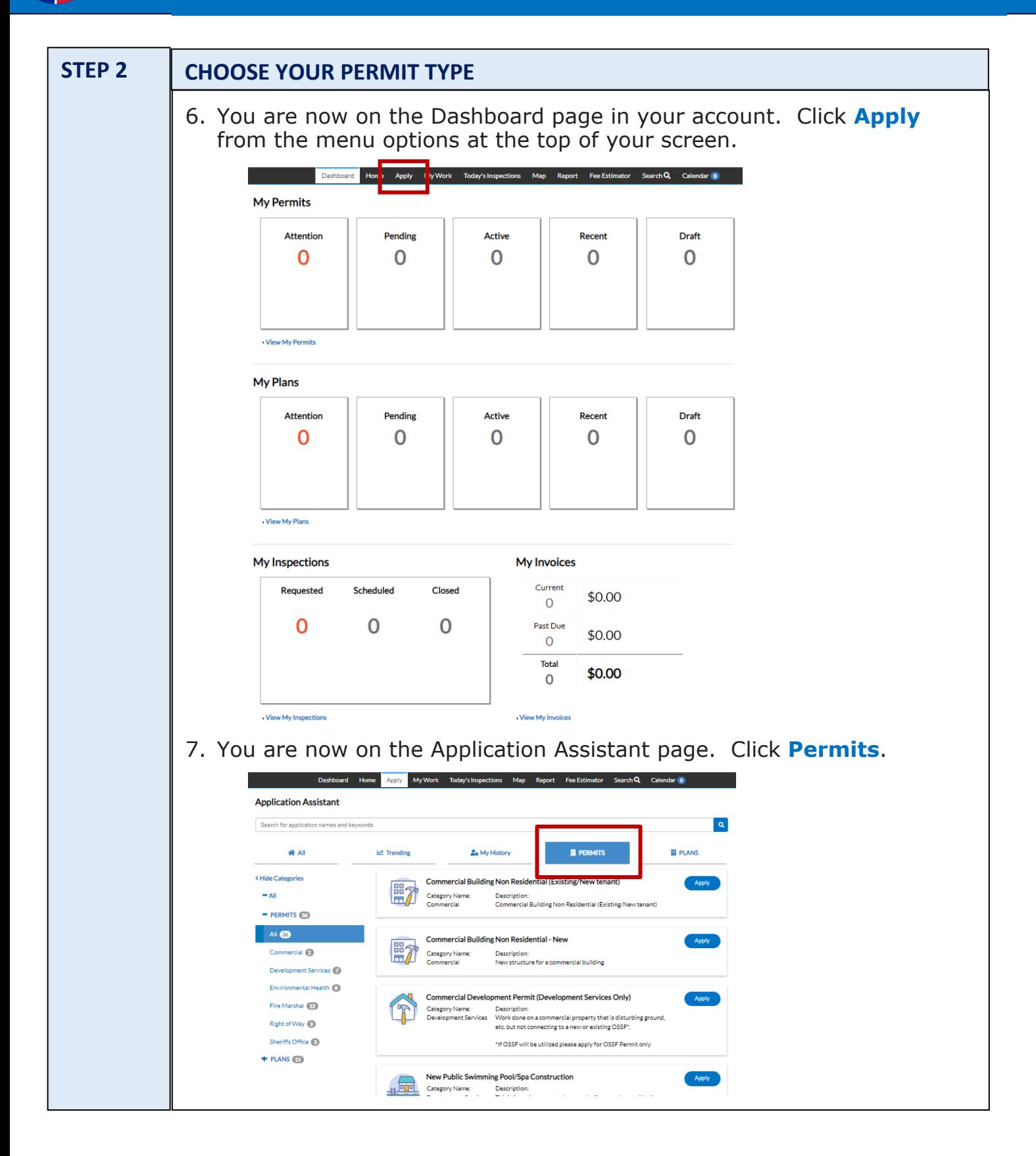

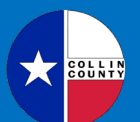

CITIZEN SELF-SERVICE ("CSS') PORTAL

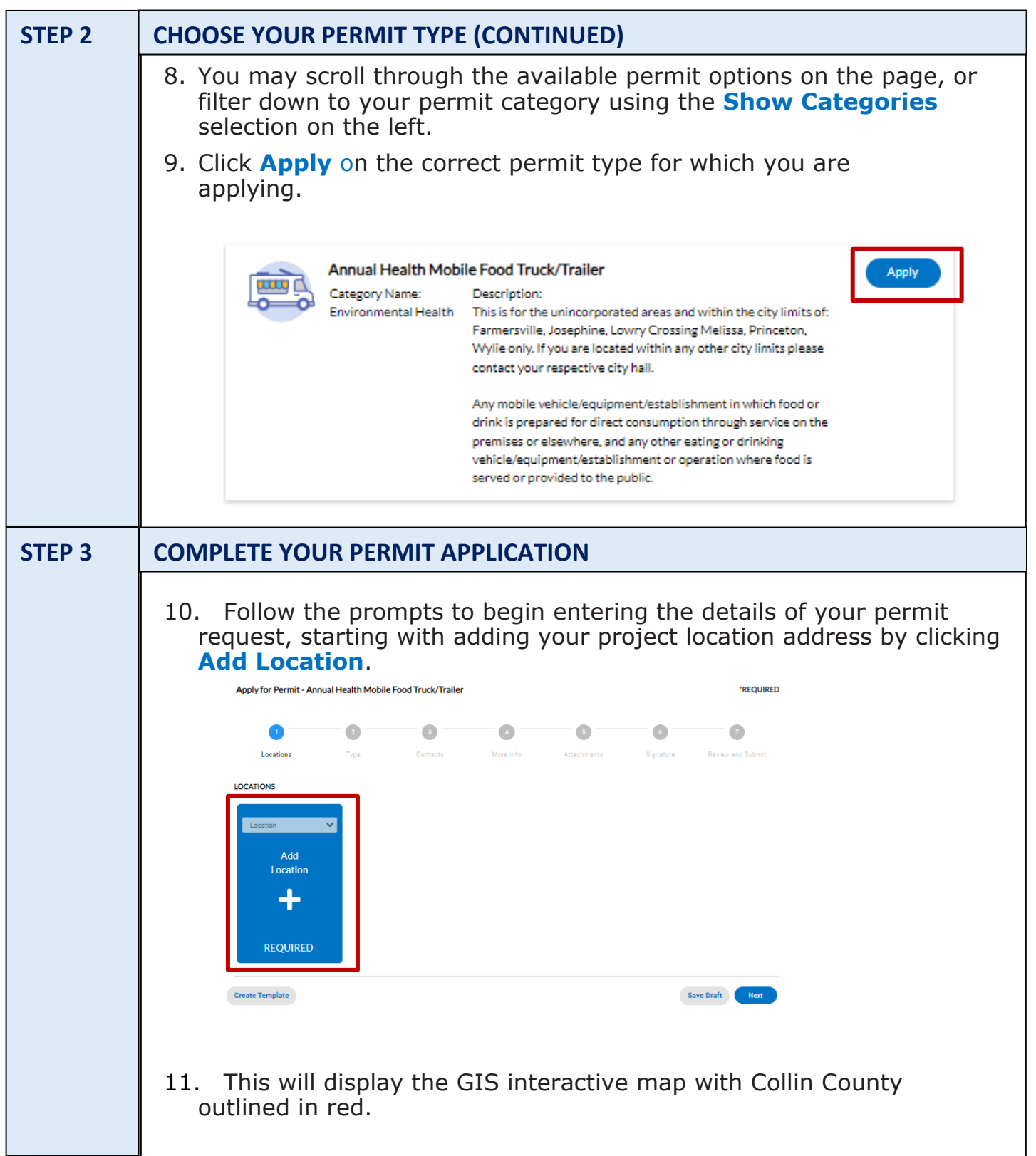

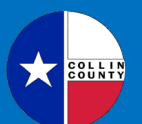

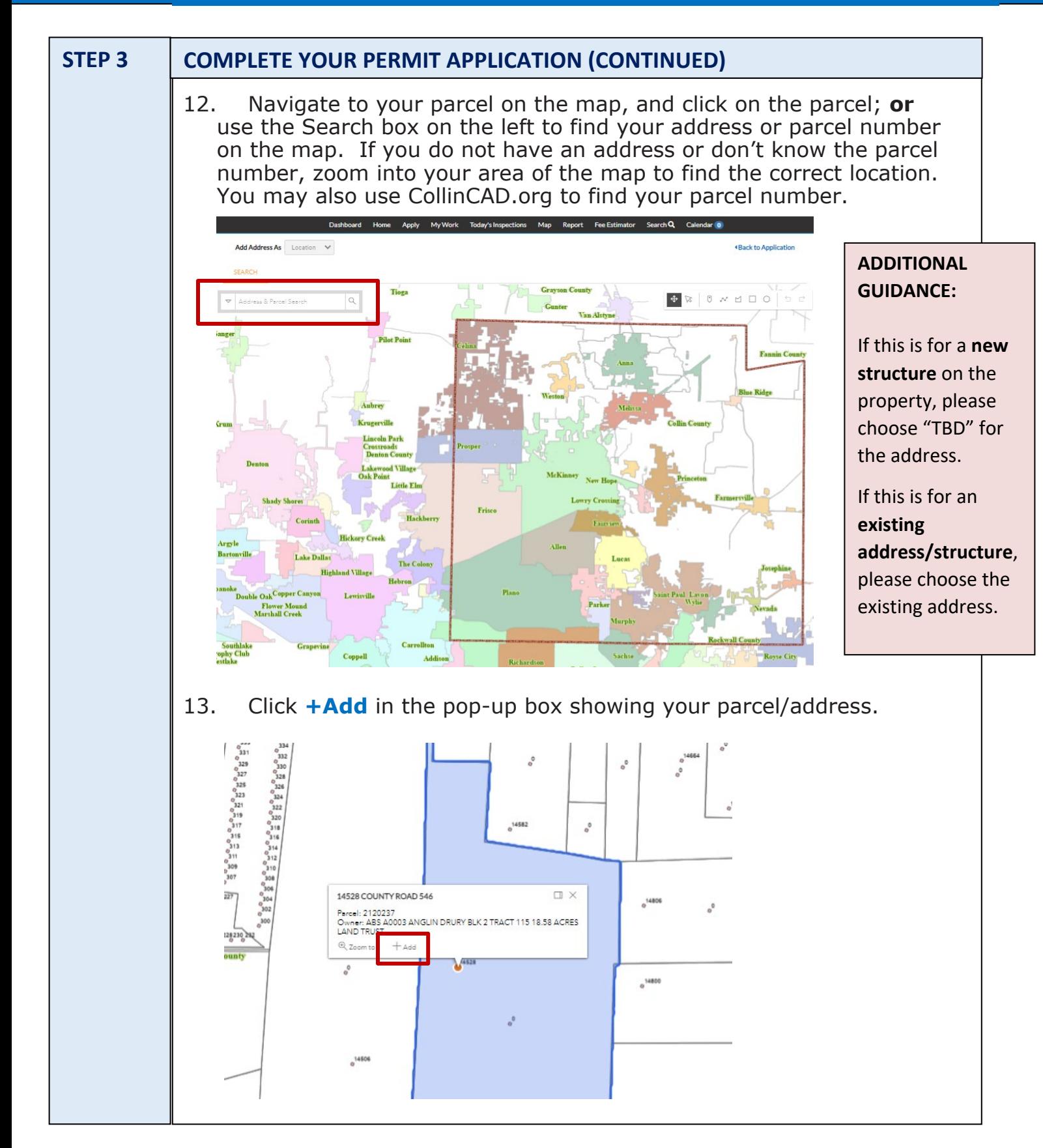

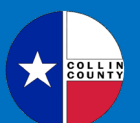

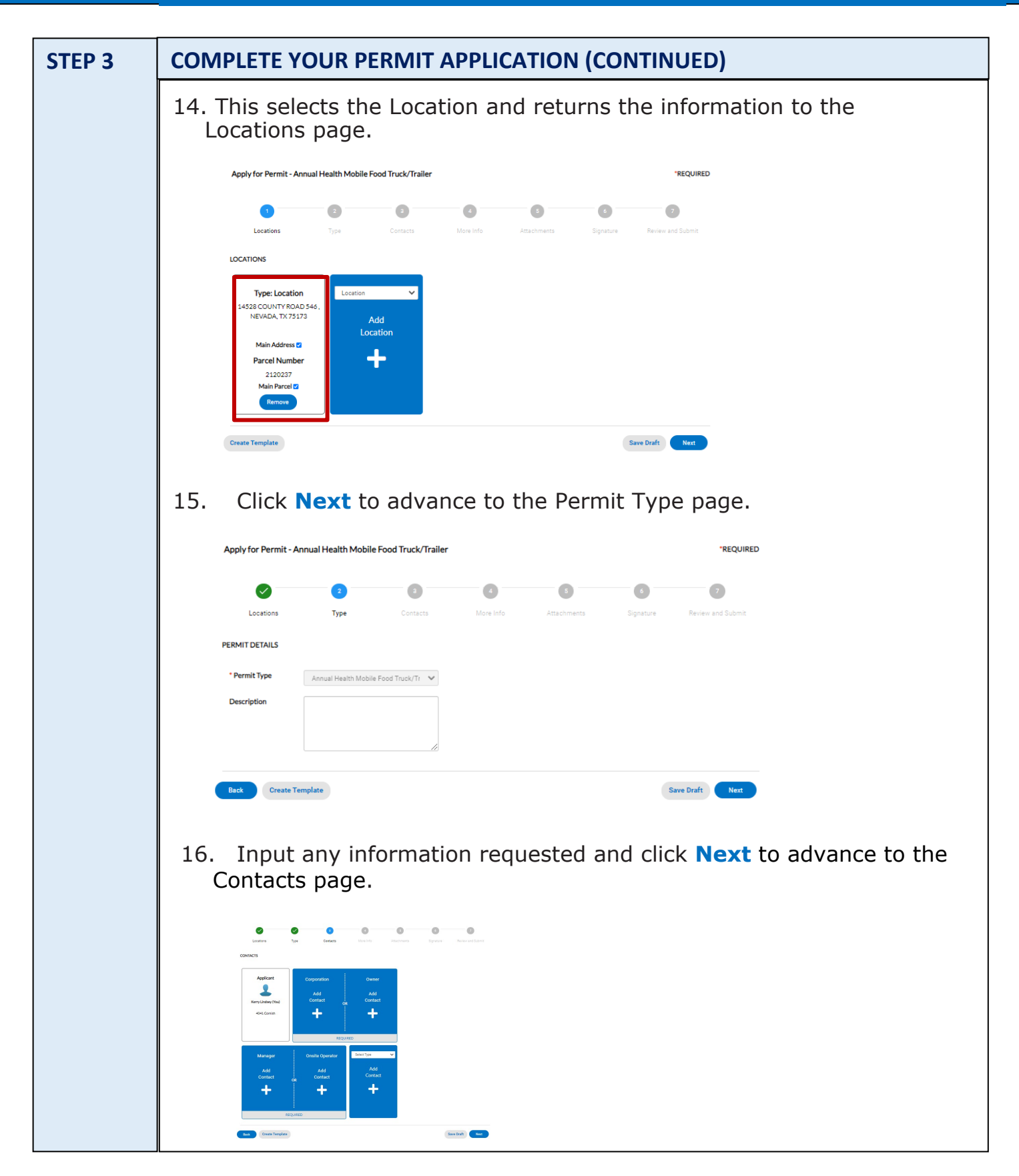

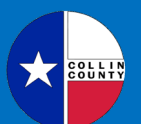

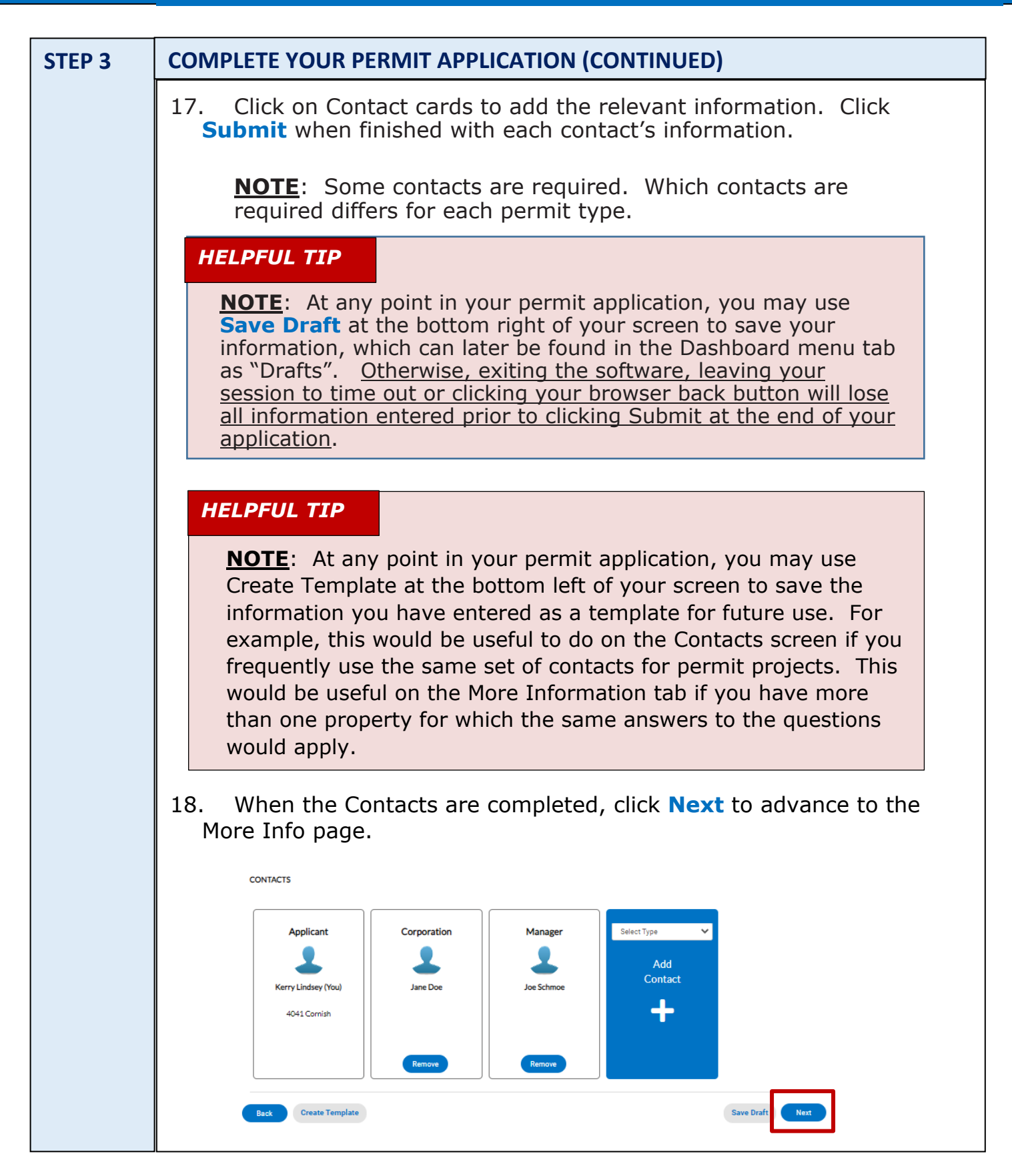

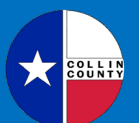

CITIZEN SELF-SERVICE ("CSS') PORTAL

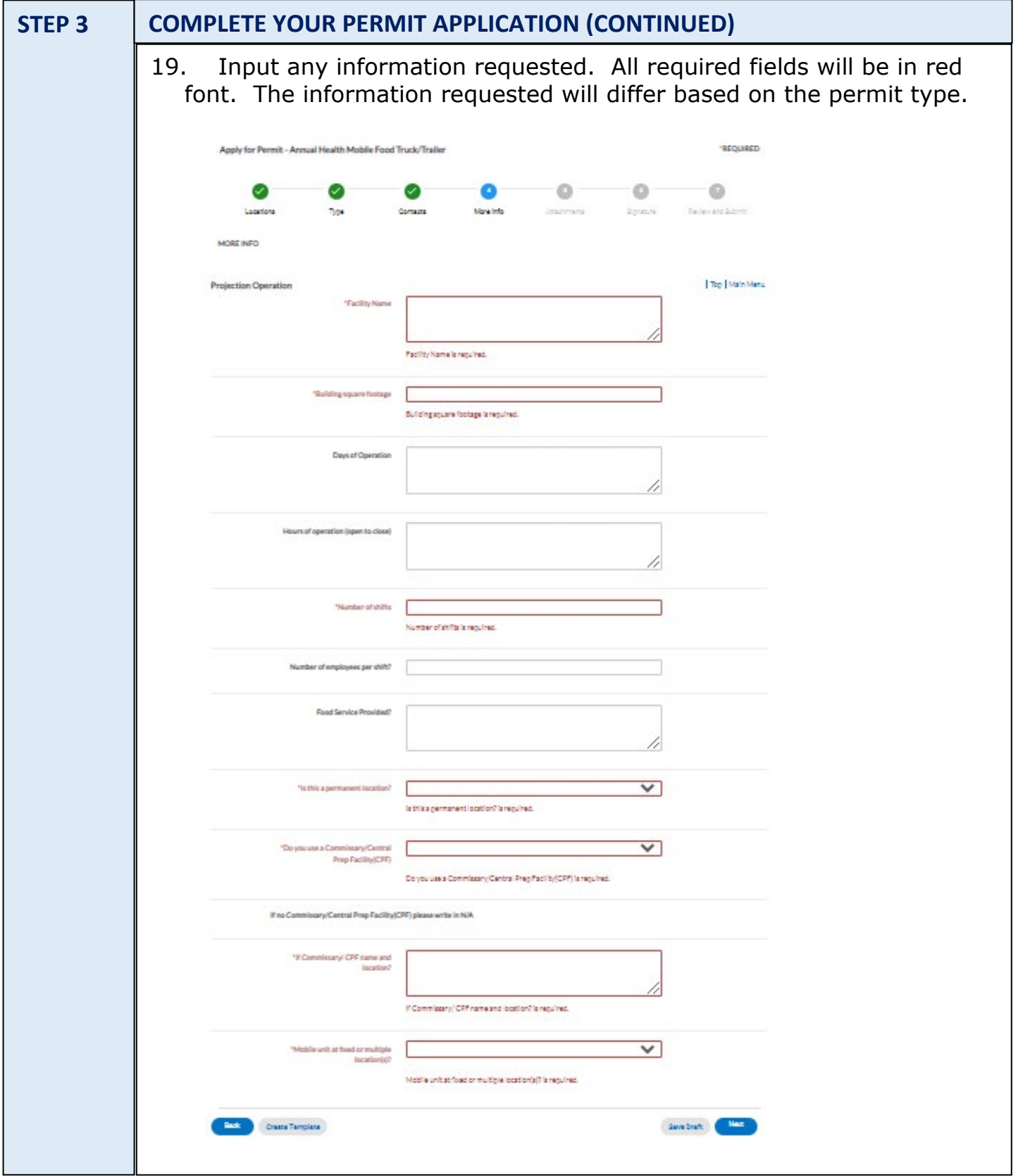

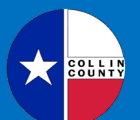

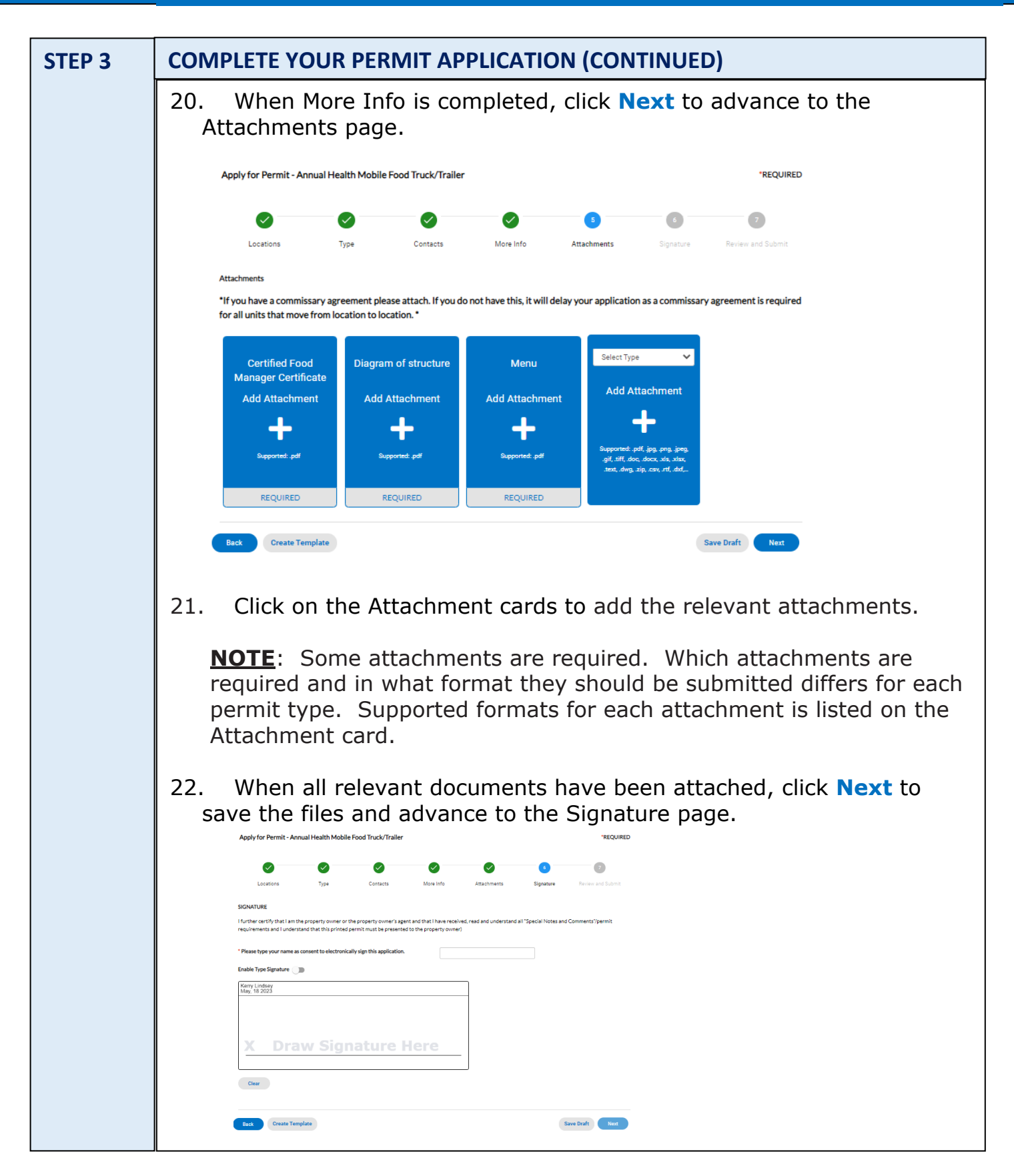

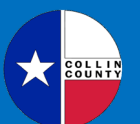

CITIZEN SELF-SERVICE ("CSS') PORTAL

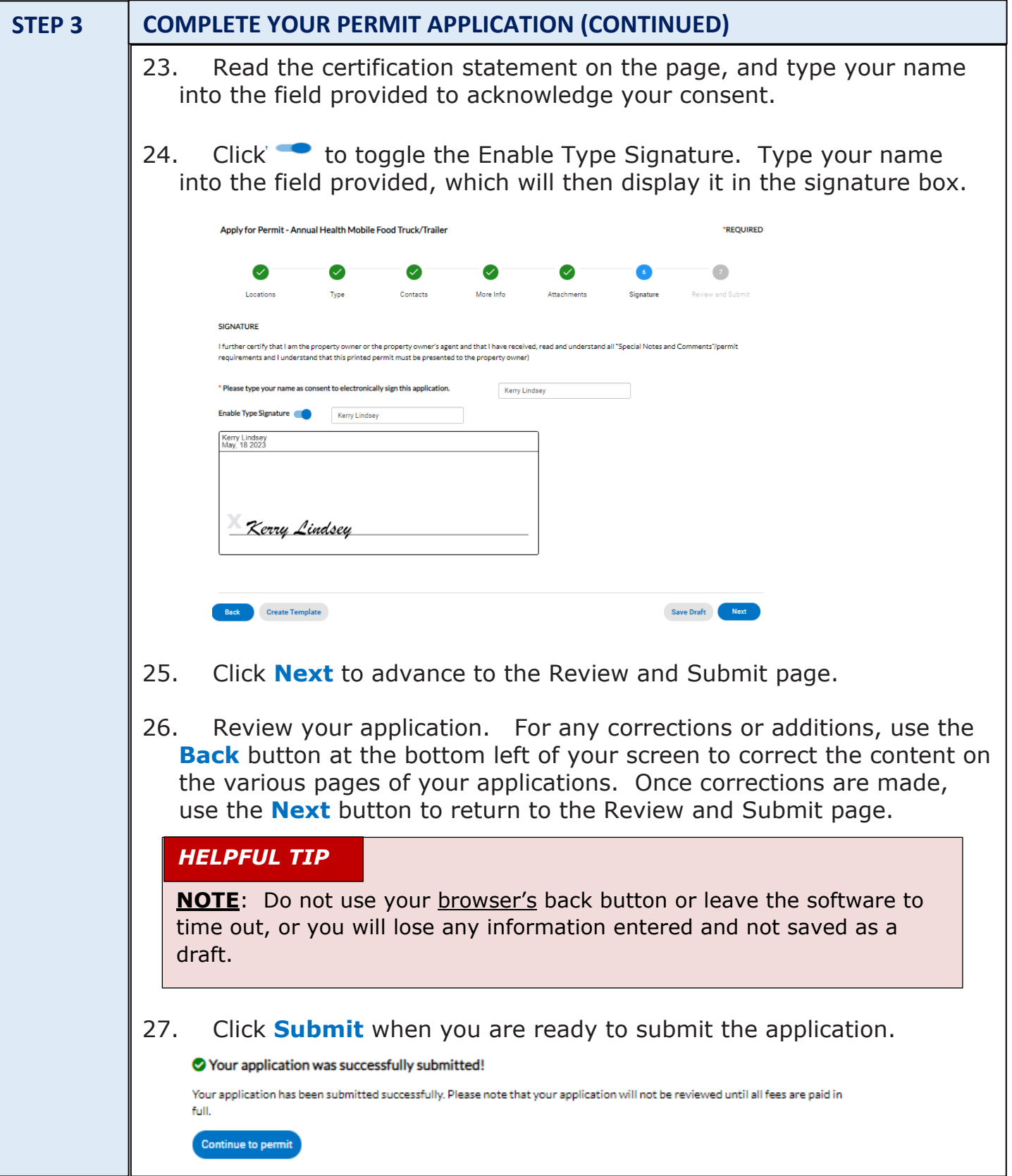

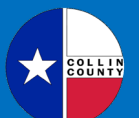

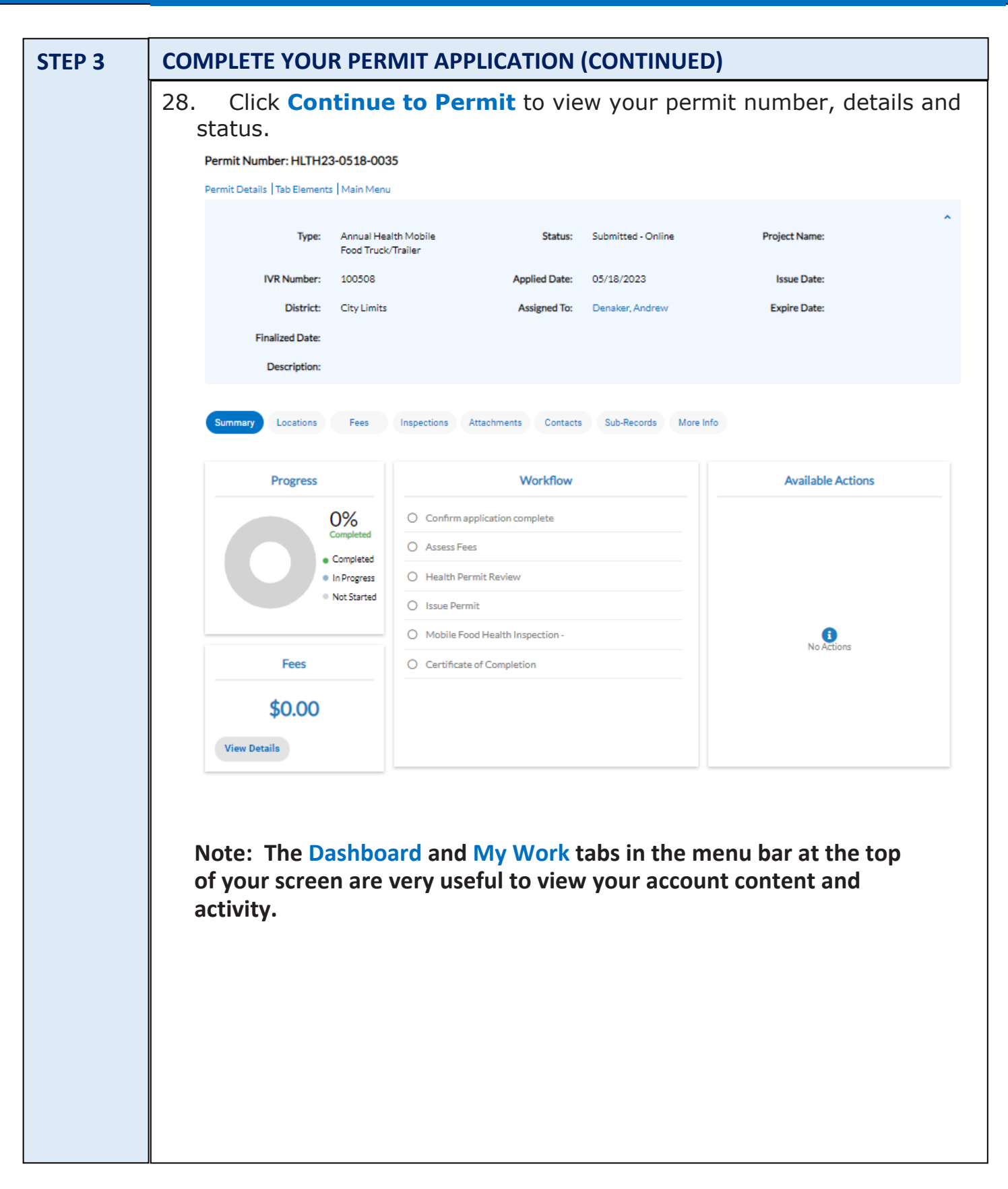